# Handleiding Sport en Cultuur in Almere

Hierbij de handleiding voor het aanmelden én het aanmaken van activiteiten op het platform sport en cultuur in Almere.

## **Aanmelden partner account (eerste keer)**

Meldt u aan voor een partneraccount via <https://sportencultuur.almere.nl/informatie-voor-partners/aanmelden-partners>

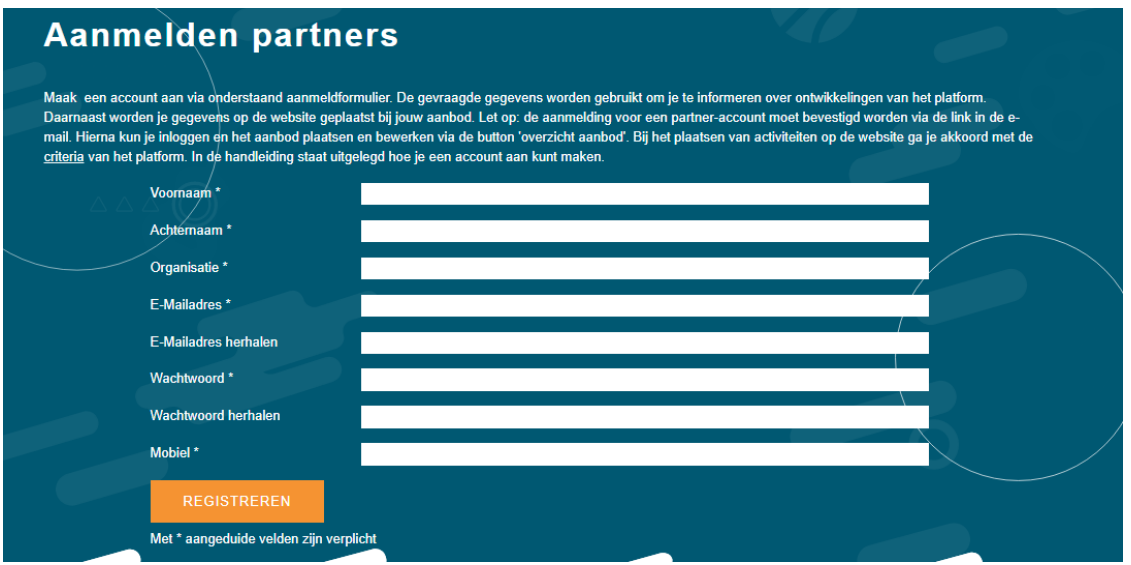

*1 Voorbeeld scherm, aanmelden partners*

De gegevens die u in dit formulier invult zijn de contactgegevens. Dit zijn de contactgegevens om in te loggen en waarmee de redactie van het platform contact met u kan opnemen. Deze gegevens komen niet online. U ontvangt een bevestiging op de e-mail. Nadat u deze heeft bevestigd, kunt u inloggen met de door u zelf aangemaakte inloggegevens.

## **Inloggen partner account**

Wanneer u als partner bent aangemeld, kunt u in het vervolg inloggen met uw aangemaakte gebruikersnaam en wachtwoord vi[a https://sportencultuur.almere.nl/inloggen.](https://sportencultuur.almere.nl/inloggen) Ben u deze vergeten dan kunt u via de knop wachtwoord vergeten of veranderen deze opvragen en aanpassen.

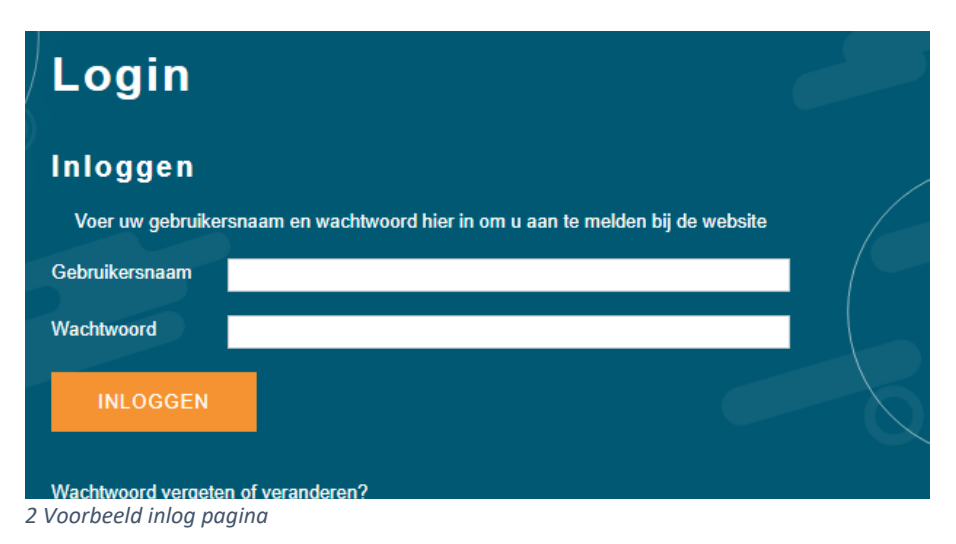

#### **Activiteiten online plaatsen**

Log in en via de pagina "informatie voor partners" ziet u op het dashboard de knop activiteiten staan. Hier kunt u een activiteit aanmaken en later eventueel aanpassen via de knop 'edit'.

Controleer voordat u activiteiten online plaatst de criteria van sport en cultuur in Almere. [https://sportencultuur.almere.nl/fileadmin/sites/sportencultuur/downloads/Criteria\\_Sportencultuu](https://sportencultuur.almere.nl/fileadmin/sites/sportencultuur/downloads/Criteria_Sportencultuur.almere.nl.pdf) [r.almere.nl.pdf](https://sportencultuur.almere.nl/fileadmin/sites/sportencultuur/downloads/Criteria_Sportencultuur.almere.nl.pdf)

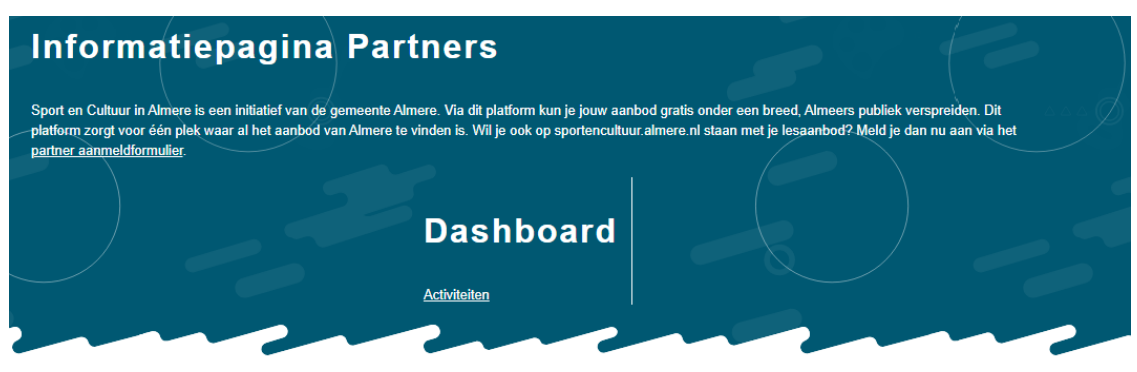

*3 Startscherm activiteiten online plaatsen*

De volgende informatie hebben wij nodig om een activiteit online te plaatsen; **Contactgegevens organisatie**: Deze gegevens worden op de website bij de activiteit getoond. **Contactgegevens contactpersoon**: Deze gegevens zijn nodig, zodat de redactie contact met u op kan nemen. (Deze worden niet vermeld op de site)

**Vermelding op Sport & Cultuur:** Met deze informatie is de activiteit zichtbaar op de website **Selecteer zoekcriteria:** Zorg dat u activiteit vindbaar is en vul dit goed in!

**Data activiteiten:** Hiermee kunt u gemakkelijk aangeven wanneer de activiteit plaatsvindt, bijvoorbeeld met een start- en stopdatum.

**Kosten:** Geef hierbij aan of het mogelijk is om een gratis proefles te volgen en/of het mogelijk is via het Jeugdfonds Sport en Cultuur lessen te volgen. (meer informatie Jeugdfonds [https://jeugdfondssportencultuur.nl/fondsen/almere/\)](https://jeugdfondssportencultuur.nl/fondsen/almere/)

Heeft u alle informatie ingevuld? Sla dan de activiteit op. Als deze activiteit door de redactie is gecontroleerd, verschijnt het online. Uiteindelijk zal de activiteit op de onderstaande manier op het platform verschijnen.

| Zero Freerunning<br>voor jedereen.                                               | Wil je leren freerunnen van onze docenten? Dat kan! Wij verzorgen freerunning lessen | <b>Proefles</b>                                                                                                    |
|----------------------------------------------------------------------------------|--------------------------------------------------------------------------------------|----------------------------------------------------------------------------------------------------|
|                                                                                  | professionele docenten?                                                              | Ben jij 8 jaar of ouder en wil jij leren freerunnen van onze<br>Dat kan! In een gymzaal aan de Prozastraat verzorgen wij<br>freerunning lessen voor verschillende leeftijden en niveaus.<br>Wil jij het een keer proberen? Vraag dan gratis een proefles |
| kosten: Gratis proefles, 5+ euro / leeftiid: 8-10, 10-12, 12-14, 14+<br>/ groep: | aanl                                                                                 |                                                                                                    |
| Organisatie<br>Zero Freerunning                                                  | (start-)Datum<br>do 6 augustus 2020                                                  | <b>Direct mailen</b><br>administratie@zero-                                                                                                    |
| Stadsdeel en adres                                                               | Einddatum                                                                            | freerunning.nl                                                                                                    |
| <b>Heel Almere</b><br>Prozastraat 123                                            | za 31 juli 2021<br>Deze activiteit is elke                                           | <b>Telefoonnummer</b><br>0635310168                                                                                                    |
| 1321GZ Almere                                                                    | donderdag<br>Kosten                                                                  | naar de website<br>zero-freerunning.nl/almere                                                                                                    |

*4 Voorbeeld activiteit op het platform*

## **Tips voor het aanmaken van activiteiten**

1. Houd de zinnen eenvoudig en kort zodat het voor iedereen, jong en oud, goed te begrijpen is.

2. Vermijd moeilijke woorden en ingewikkeld taalgebruik. Bedenk: ook voor een kind van 9 jaar die alleen rondkijkt in de zoekmachine moet het te begrijpen zijn.

3. Schrijf in de je-vorm, dat is aansprekender; vooral voor de jongere lezers!

4. Heb je meerdere activiteiten: maak dan duidelijk het verschil zichtbaar in de tekst en met een afbeelding.

5. Schrijf enthousiast want dan worden de lezers ook enthousiast!

6. Neem voor vragen, contact op via sportencultuur@almere.nl.

Succes!

Met hartelijke groet,

# **Sport en Cultuur in Almere**

[sportencultuur.almere.nl](sportencultuur.almere.nl/home) | [sportencultuur@almere.nl](mailto:sportencultuur@almere.nl)

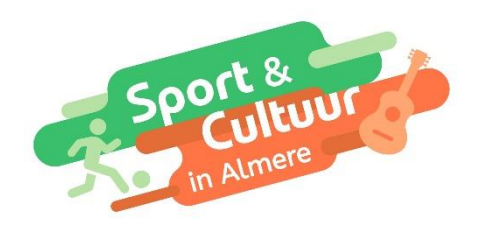